Документ подписан простой электронной подписью Информация о владельце:

<sup>ФИО: Ряб</sup>№Н<sup>8</sup>НЧИСТ<sup>В</sup>ЕРСТВО НАУКИ И ВЫСШЕГО ОБРАЗОВАНИЯ РОССИЙСКОЙ ФЕДЕРАЦИИ <u>Должности ридет тор</u>ы ное государственноц автономное образовательное учреждение высшего образования Дата подписЫния:11,040%)2612ā 018 14:0 Вий исследовательский ядерный университет «МИФИ» **Технологический институт –** Уникальный программный ключ:

филиал федерального государственного автономного образовательного учреждения 937d0b737ee35db03895d495a275a8aac5224805

высшего образования «Национальный исследовательский ядерный университет

«МИФИ»

# **(ТИ НИЯУ МИФИ)**

# **ОТДЕЛЕНИЕ СРЕДНЕГО ПРОФЕССИОНАЛЬНОГО ОБРАЗОВАНИЯ**

# **ПРОГРАММА УЧЕБНОЙ ДИСЦИПЛИНЫ**

# **ОПЦ.09 ПРИКЛАДНОЕ ПРОГРАММНОЕ ОБЕСПЕЧЕНИЕ В ПРОФЕССИОНАЛЬНОЙ ДЕЯТЕЛЬНОСТИ (базовый уровень)**

специальность

# **11.02.16 «МОНТАЖ, ТЕХНИЧЕСКОЕ ОБСЛУЖИВАНИЕ И РЕМОНТ ЭЛЕКТРОННЫХ ПРИБОРОВ И УСТРОЙСТВ»**

Квалификация выпускника: **специалист по электронным приборам и устройствам**

Форма обучения: **очная**

г. Лесной

Рабочая программа разработана на основе:

1. Приказа Минпросвещения России от 04.10.2021 № 691 «Об утверждении федерального государственного образовательного стандарта среднего профессионального образования по специальности 11.02.16 «Монтаж, техническое обслуживание и ремонт электронных приборов и устройств».

Рабочая программа разработала: Порохина Ю.А. – Преподаватель отделения СПО ТИ НИЯУ МИФИ

Рабочая программа одобрена Ученым советом Протокол № 3 от «29» июня 2023 г.

# **Оглавление**

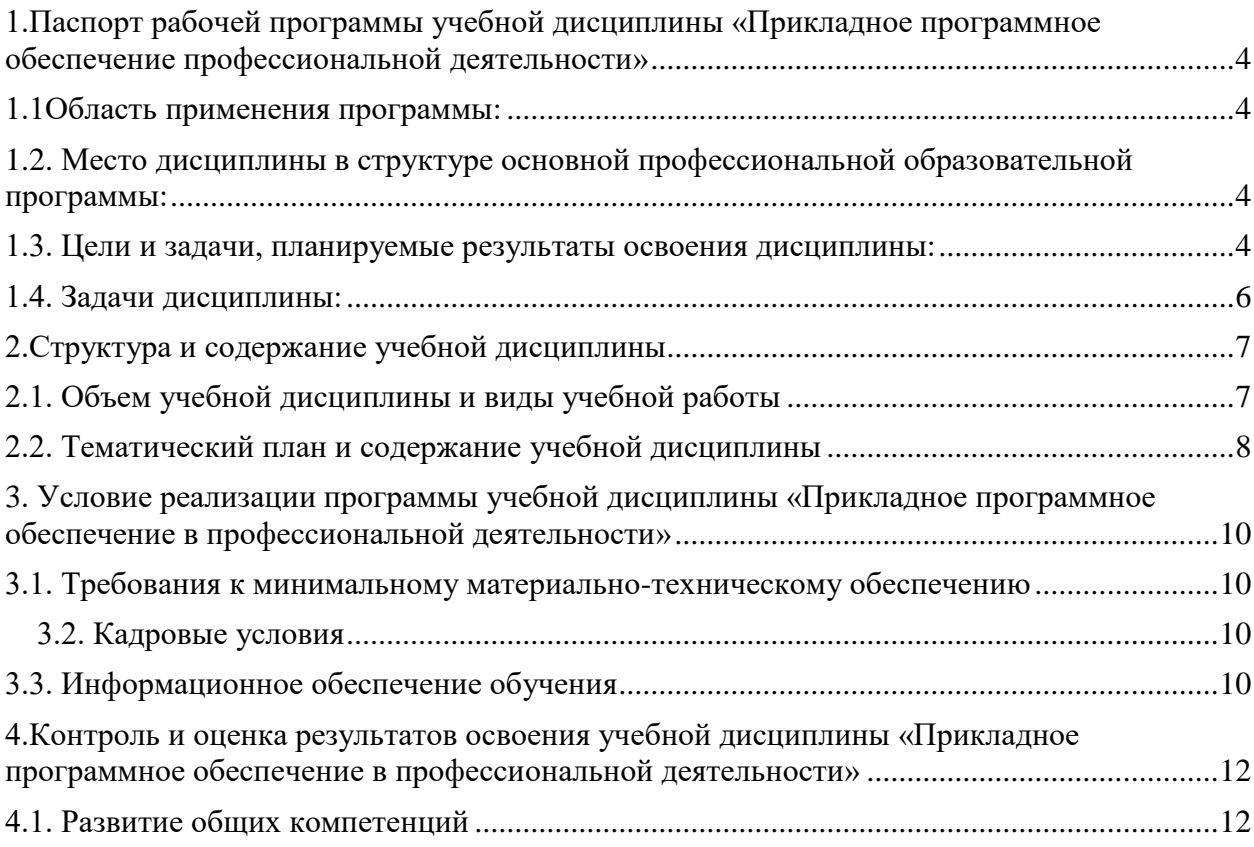

### <span id="page-3-0"></span>**1.Паспорт рабочей программы учебной дисциплины «Прикладное программное обеспечение профессиональной деятельности»**

### <span id="page-3-1"></span>**1.1Область применения программы:**

Рабочая программа учебной дисциплины «ОПЦ.09 Прикладное программное обеспечение в профессиональной деятельности» является частью программы подготовки специалистов среднего звена в соответствии с ФГОС СПО по специальности 11.02.16 Монтаж, техническое обслуживание и ремонт электронных приборов и устройств.

## <span id="page-3-2"></span>1.2. **Место дисциплины в структуре основной профессиональной образовательной программы:**

ОПЦ.09 Прикладное программное обеспечение в профессиональной деятельности учебный предмет по выбору (базовый уровень).

#### <span id="page-3-3"></span>**1.3. Цели и задачи, планируемые результаты освоения дисциплины: В результате освоения дисциплины обучающийся должен уметь:**

- использовать программное обеспечение в профессиональной деятельности;
- применять компьютерные и телекоммуникационные средства;

### **В результате освоения дисциплины обучающийся должен знать:**

- состав, функции и возможности использования информационных и телекоммуникационных технологий в профессиональной деятельности;
- основные алгоритмы расчета параметров электронных приборов и устройств и этапы решения профессиональных задач с помощью ЭВМ;

## **В ходе освоения дисциплины у обучающихся формируются следующие общие и профессиональные компетенции:**

- ОК 01. Выбирать способы решения задач профессиональной деятельности, применительно к различным контекстам.
- ОК 02. Использовать современные средства поиска, анализа и интерпретации информации и информационные технологии для выполнения задач профессиональной деятельности.

#### **Воспитательная работа:**

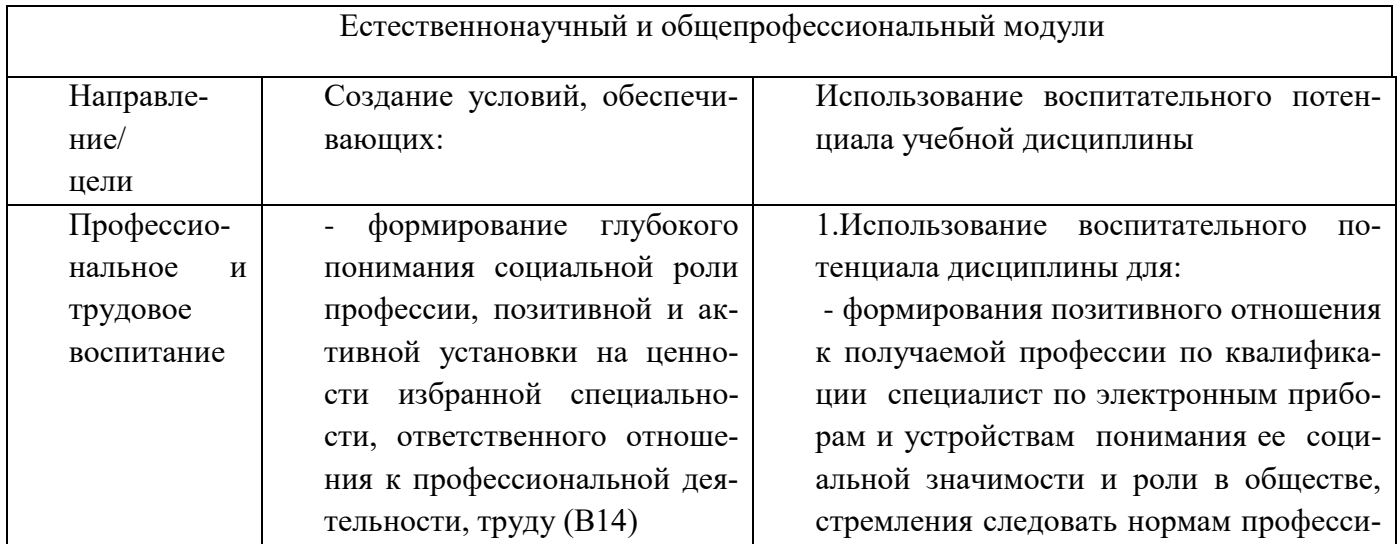

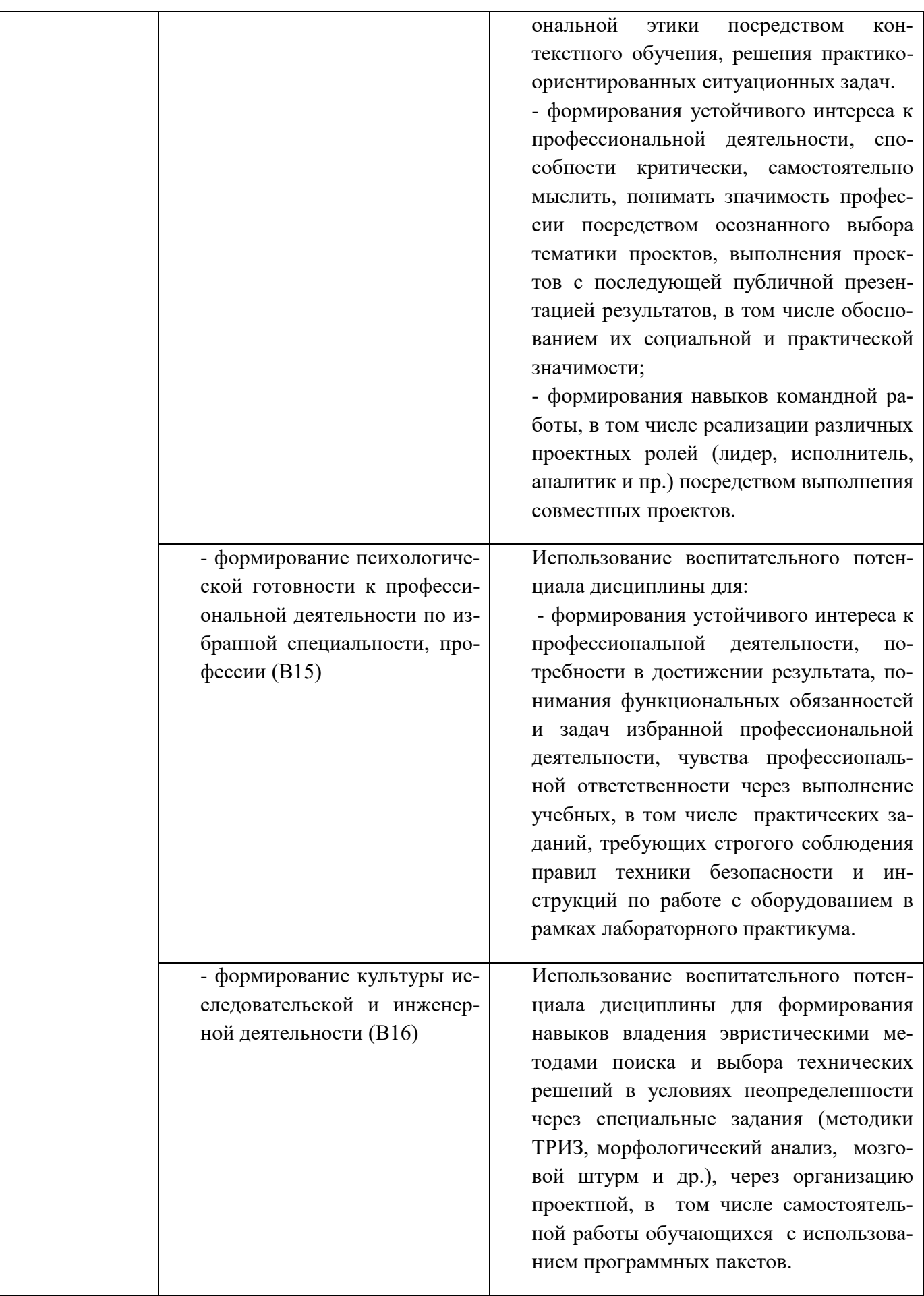

Итоговая аттестация по учебной дисциплине проводится в форме, предусмотренной учебным планом образовательной программы специальности – экзамен.

# <span id="page-5-0"></span>**1.4. Задачи дисциплины:**

# **Количество часов на освоение программы дисциплины:**

максимальной учебной нагрузки студента 74 часов, в том числе: обязательной аудиторной учебной нагрузки обучающегося 66 часа; самостоятельной работы обучающегося 2 часов.

# <span id="page-6-0"></span>**2. Структура и содержание учебной дисциплины**

# <span id="page-6-1"></span> **2.1. Объем учебной дисциплины и виды учебной работы**

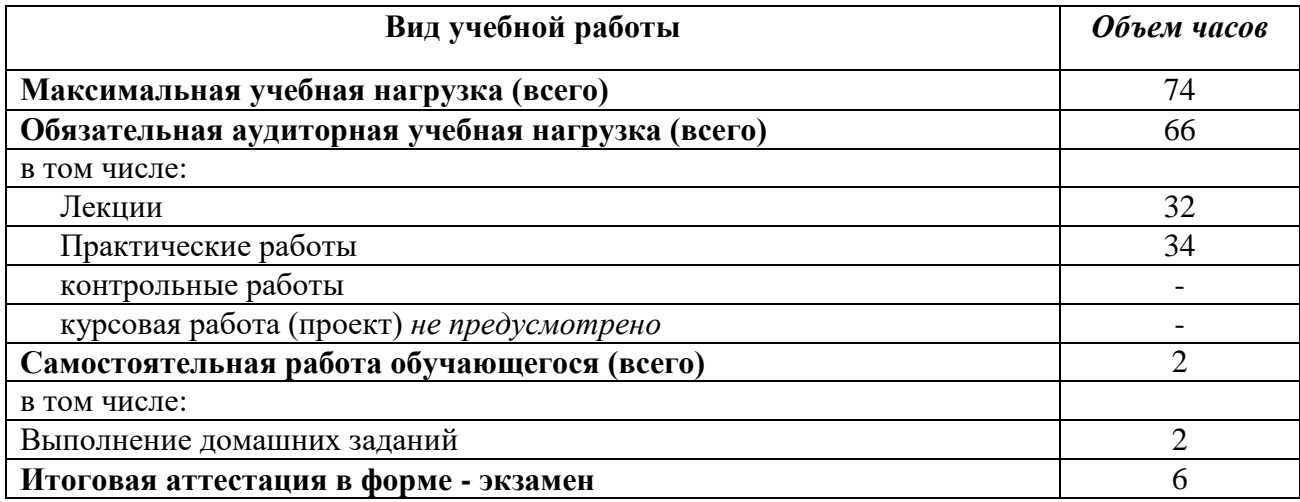

# 2.2. Тематический план и содержание учебной дисциплины<br>«Прикладное программное обеспечение в профессиональной деятельности»

<span id="page-7-0"></span>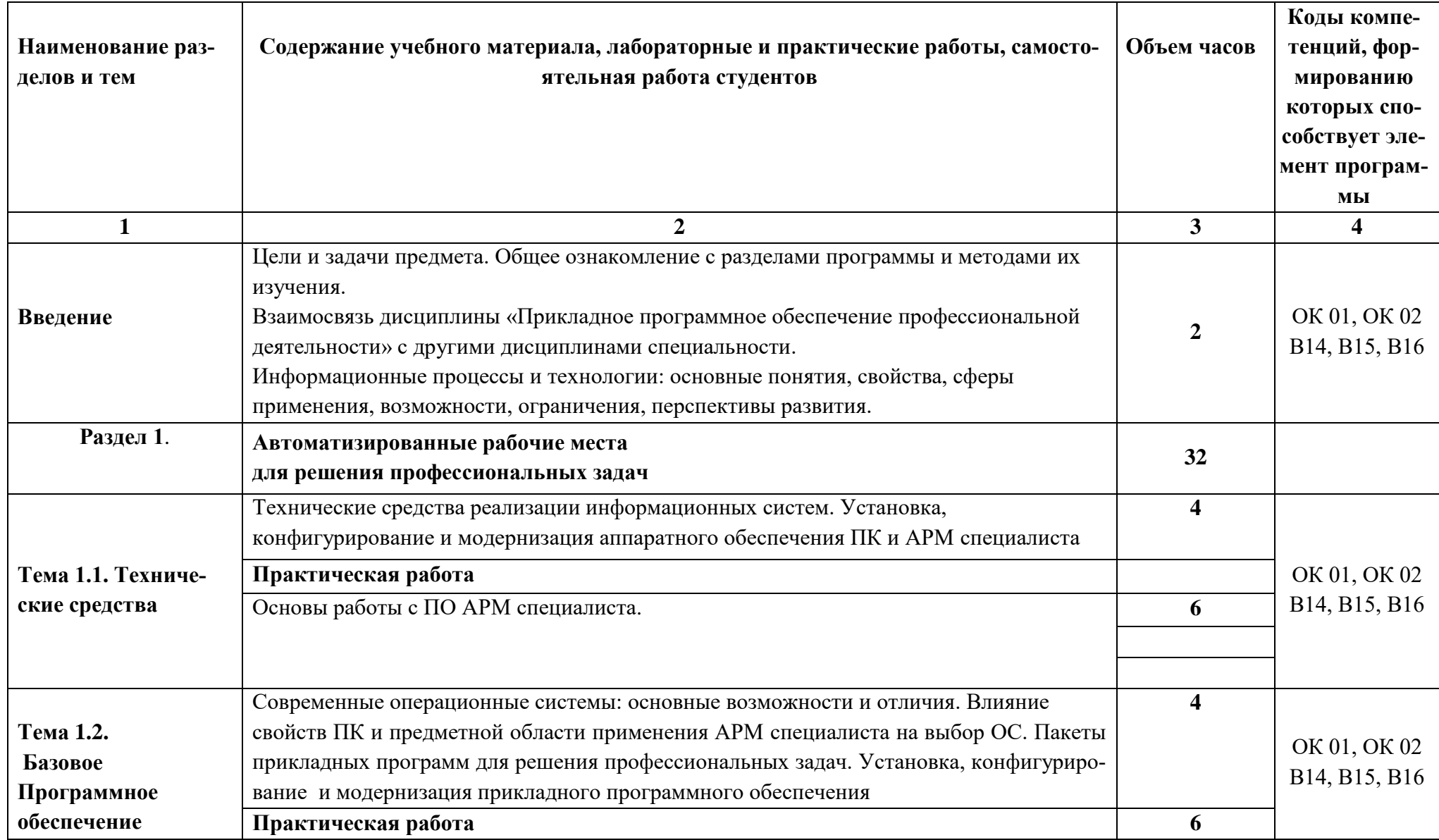

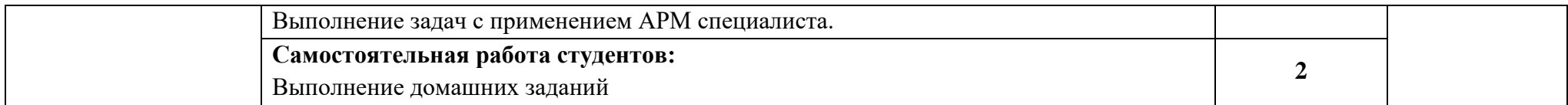

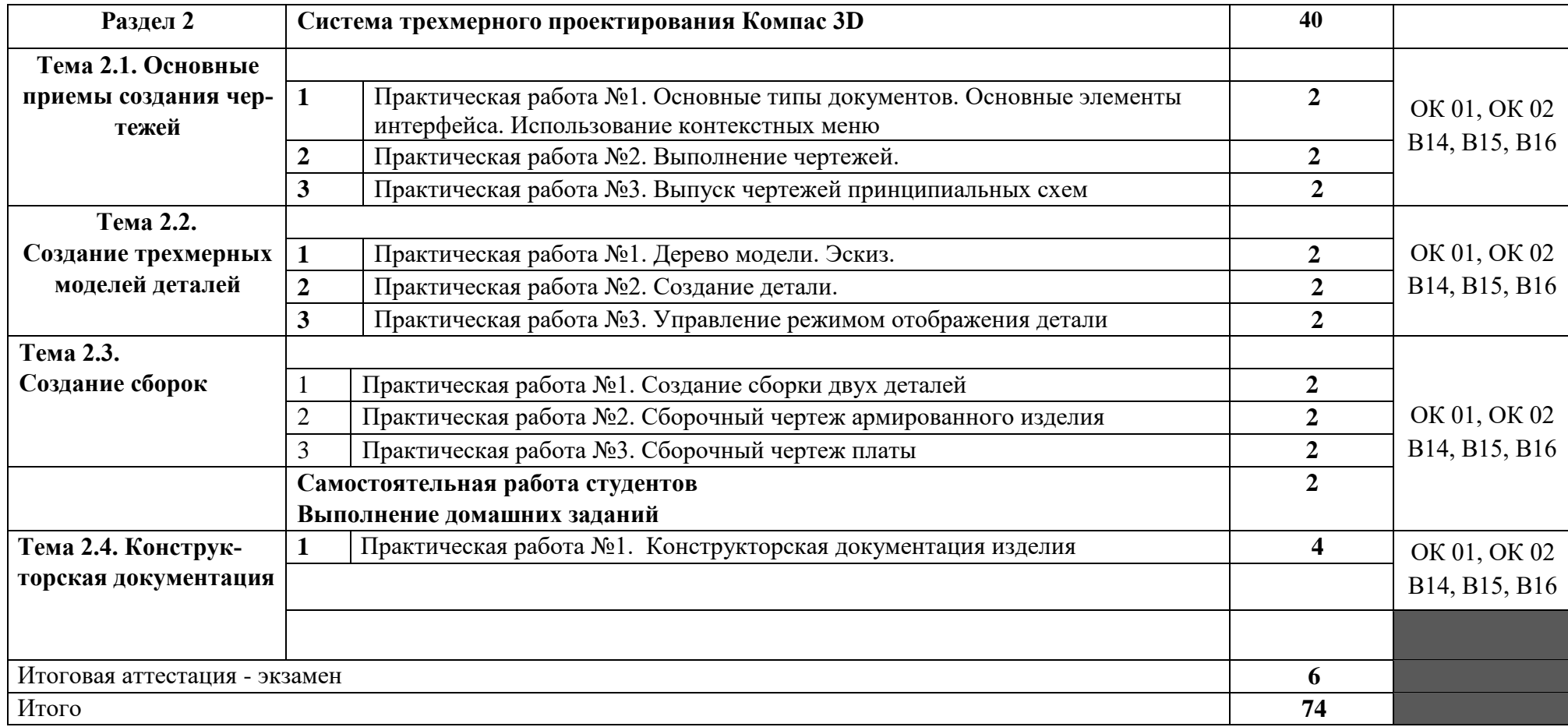

# <span id="page-9-0"></span>3**. Условие реализации программы учебной дисциплины «Прикладное программное обеспечение в профессиональной деятельности»**

# <span id="page-9-1"></span>**3.1. Требования к минимальному материально-техническому обеспечению**

Программа учебной дисциплины реализуется на базе учебного кабинета оборудованного ТСО

#### **Оборудование учебного кабинета:**

- 30 посадочных мест;
- рабочее место преподавателя;
- раздаточный материал;

#### **Технические средства обучения:**

- компьютер с лицензионным программным обеспечением;
- интерактивная доска;
- телевизор;
- DVD-плейер;
- CD-проигрыватель;
- мультимедийные средства обучения:

#### <span id="page-9-2"></span>**3.2. Кадровые условия**

Квалификация педагогических работников образовательной организации отвечает квалификационным требованиям, указанным в квалификационных справочниках, и (или) профессиональных стандартах.

Реализация образовательной программы обеспечивается педагогическими работниками образовательной организации, а также лицами, привлекаемыми к реализации образовательной программы на иных условиях, в том числе из числа руководителей и работников организаций, направление деятельности которых способствует области профессиональной деятельности (имеющих стаж работы в данной профессиональной области не менее 3 лет).

Педагогические работники, привлекаемые к реализации образовательной программы, должны получать дополнительное профессиональное образование по программам повышения квалификации, в том числе в форме стажировки в организациях, направление деятельности которых соответствует области профессиональной деятельности, не реже 1 раза в 3 года с учетом расширения спектра профессиональных компетенций.

## <span id="page-9-3"></span>**3.3. Информационное обеспечение обучения Перечень рекомендуемых учебных изданий, Интернет-ресурсов, дополнительной литературы.**

#### **Основная литература:**

1. Информационные технологии в профессиональной деятельности: учебное пособие / Михеева Е.В.- М.: Издательский центр «Академия», 2014-384с.

## **Дополнительная литература:**

1. Практикум по информационным технологиям в профессиональной деятельности: учеб. пособие/ Михеева Е.В.– М.: Издательский центр «Академия», 2014 - 256с

2. Клочко И.А. Информационные технологии в профессиональной деятельности [Электронный ресурс]: учебное пособие/ Клочко И.А.— Электрон. текстовые данные.— Саратов: Вузовское образование, 2014.— 236 c.— Режим доступа: http://www.iprbookshop.ru/20424.— ЭБС «IPRbooks»

# <span id="page-11-0"></span>4. Контроль и оценка результатов освоения учебной дисциплины «Прикладное программное обеспечение в профессиональной деятельности»

Контроль и оценка результатов освоения дисциплины осуществляется преподавателем в процессе проведения практических занятий, контрольных работ, тестирования, а также выполнения студентами индивидуальных заданий.

> - демонстрация способности принимать решения в стандартных и нестандартных ситуациях и нести за них ответственность.

нахождение и использование

задач, профессионального и

личностного развития.

информации для эффективного

выполнения профессиональных

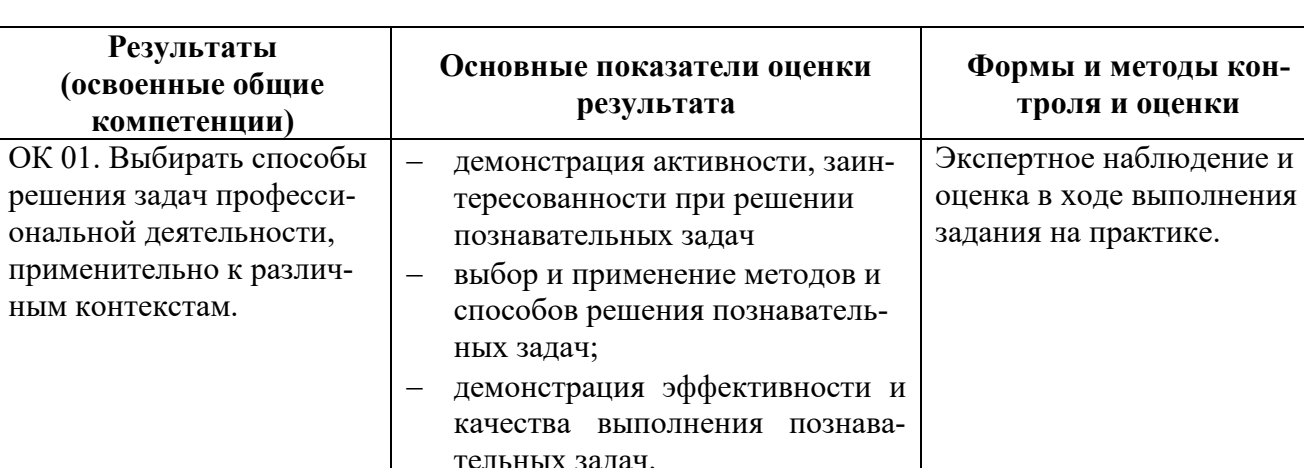

# <span id="page-11-1"></span>4.1. Развитие общих компетенций

ОК 02. Использовать со-

временные средства поис-

ка, анализа и интерпрета-

формационные техноло-

гии для выполнения задач профессиональной дея-

ции информации и ин-

тельности.

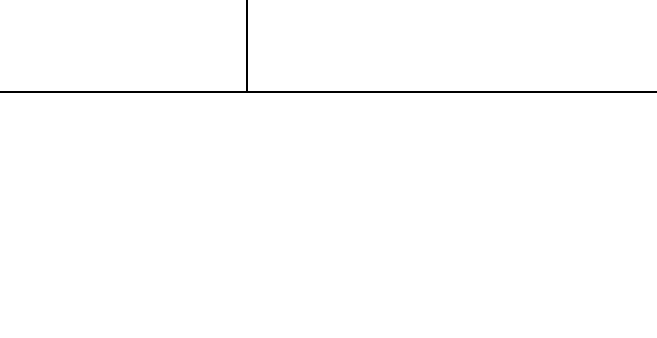

мися

Интерпретация результатов

наблюдений за обучающи-